# **MALLAS CARTESIANAS Y RADIALES.**

# **Introducción.**

La simulación numérica de yacimientos es una de las herramientas más utilizadas en la industria petrolera.

Se divide el yacimiento en forma discreta, para lo cual se hace uso de una malla, esto es la discretización del yacimiento. Una vez discretizado el yacimiento se le asignan propiedades promedio a cada una de las celdas y posteriormente se aplica la ecuación de difusión, la solución de esta, se realiza por medio de diferencias finitas, esto conduce a un sistema de ecuaciones lineales que se resuelve de manera simultánea para cada una de las celdas, esto permite predecir el comportamiento del yacimiento bajo diferentes esquemas de producción del mismo. La división depende de los datos que se tienen del yacimiento y del tipo de simulación a realizar, para esto se tiene una clasificación de simuladores de yacimientos basada en el número de dimensiones y la geometría de las celdas de estudio.

➢ Simulador de una dimensión: Este modelo se puede aplicar si se tiene un yacimiento en el que predomina el flujo en una dirección, esto ocurre, por ejemplo, cuando se realiza una inyección de gas, inyección o entrada de natural de agua.

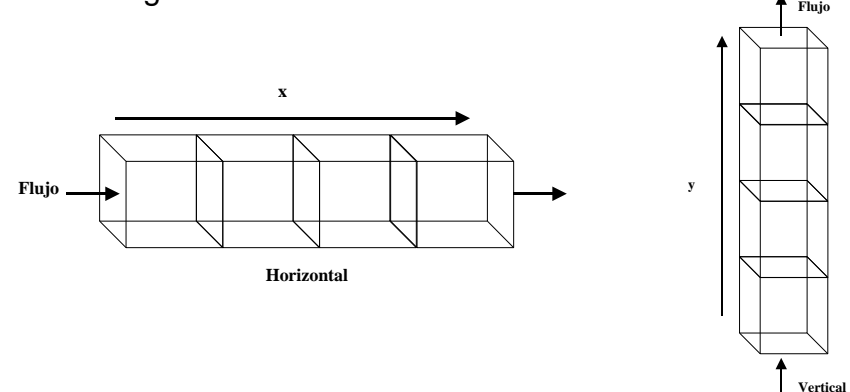

**Simulador Unidimensional.**

➢ Simulador de una dimensión radial: Este es útil para evaluar zonas de drene de un pozo y se conocen como pruebas de formación, incremento y decremento de presión.

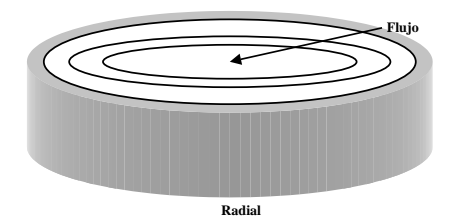

 **Simulador Unidimensional Radial.**

➢ Simulador areal: Es un simulador en dos dimensiones y se utiliza cuando se tienen variaciones de las propiedades del yacimiento en dos direcciones *(x,y)*, además se pueden considerar los efectos gravitacionales al asignar diferentes profundidades a las celdas del modelo. Se aplica en yacimientos en donde generalmente los espesores son pequeños con respecto a su área y no existe efecto marcado de estratificación, son aquellos yacimientos donde se desean evaluar efectos de drene por zonas.

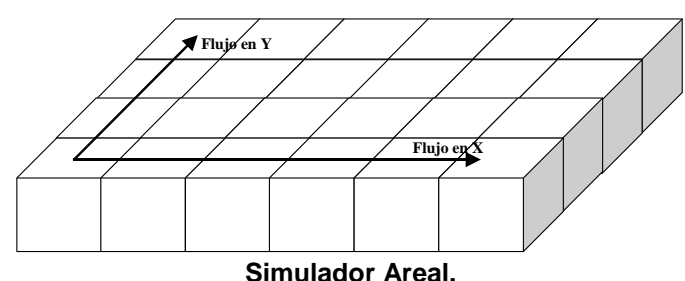

➢ Simulador Transversal: Se trata también de un simulador en dos dimensiones, en donde las propiedades de las capas varían en *(x,z)*. Es útil por la versatilidad que tienen para describir la distribución vertical de saturaciones en el frente (gas y/o agua), además de que se pueden obtener las curvas de permeabilidad relativa.

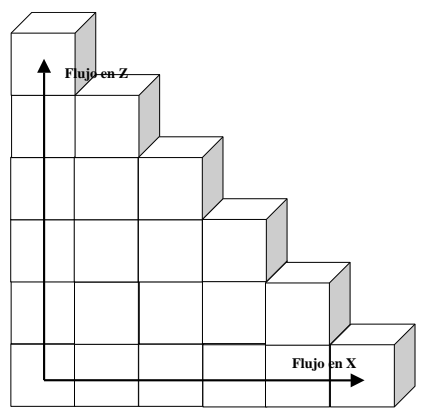

**Simulador Transversal.**

➢ Simulador de dos dimensiones en forma radial: Es útil para simular la conificación del agua, adicionalmente puede analizar con mayor detalle los cambios bruscos de saturación y presión que ocurren en la cercanía del pozo.

➢ Simulador de tres dimensiones: Este es el más complejo ya que incluye la mayor parte de las fuerzas que se presentan en el yacimiento, es decir además de considerar los efectos de barrido areal toma en cuenta los de barrido vertical. Se utiliza en yacimientos con geología compleja que puede tener como consecuencia el movimiento de fluidos a través del medio poroso en varias direcciones.

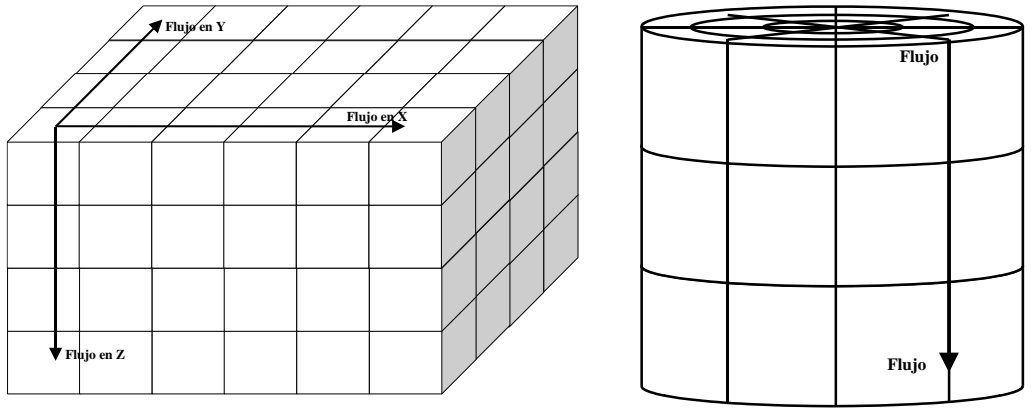

**Simulador Tridimensional.**

Aunque existen otro tipo de mallas, las anteriores son las más utilizadas actualmente en los simuladores comerciales, debido a la estabilidad numérica presentada durante su solución, las siguientes son mallas generadas por un simulador comercial:

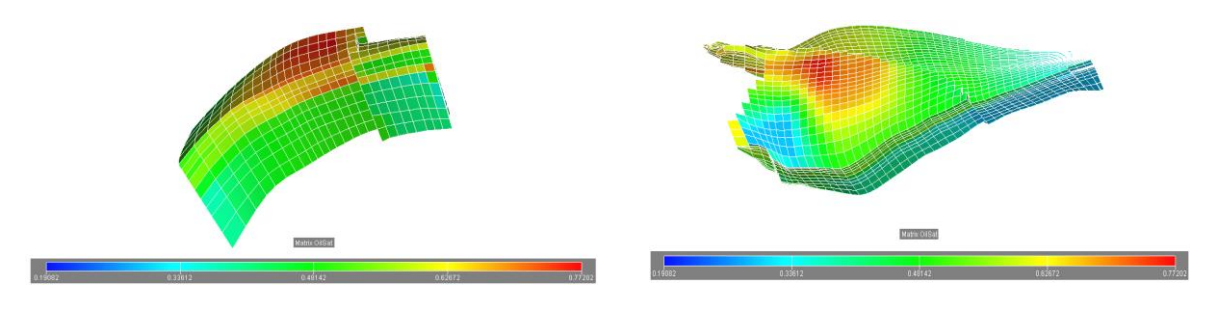

**Malla Simulador Comercial.** Malla Simulador Comercial.

## **Malla cartesiana.**

Las mallas cartesianas toman su nombre de la forma en que se identifican los nodos, en tales casos la malla está formada por pequeños cubos, estos se apilan para darle forma al yacimiento, a cada una de las celdas se le asignan propiedades

petrofísicas promedio del área que representa, las propiedades pueden ser asignadas al centro de la celda o en las esquinas.

Los puntos de la malla son las intersecciones de los planos coordenados. Un punto o nodo tendrá dos puntos vecinos cuando se trate de una dimensión, cuatro en dos dimensiones y seis en tres dimensiones. Las mallas cartesianas se clasifican en nodos distribuidos y nodos centrados.

### *Nodos distribuidos.*

Considerando una sola dimensión en x, los nodos distribuidos tienen la siguiente forma:

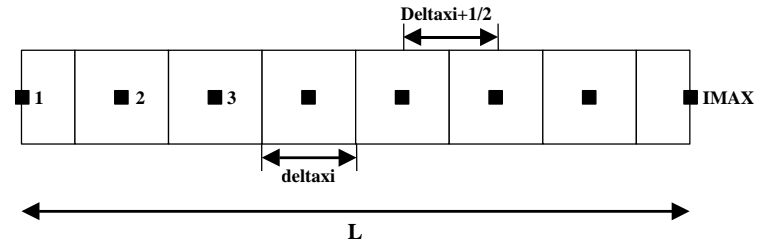

#### **Nodos Distribuidos.**

#### **Algoritmo.**

Considerando que el número total de nodos que se requieren es igual a *IMAX* , y el espaciamiento entre nodos es  $\Delta x$  se tiene:

$$
\Delta x = \frac{L}{IMAX - 1} \dots (1)
$$

Entonces la posición de los nodos es:

$$
x_i = (i-1)\Delta x, i = 1, 2, ..., IMAX ... (2)
$$

Las fronteras se ubican mediante la ecuación:

$$
x_{i+\frac{1}{2}} = \left(i-\frac{1}{2}\right)\Delta x, i = 1, 2, ..., IMAX ... (3)
$$

Para el volumen de cada celda se debe de considerar que las celdas en las fronteras (nodo 1 y nodo *IMAX* ) es la mitad del volumen de las celdas internas:

$$
V_{r_i} = \begin{cases} \frac{A\Delta x}{2}, i = 1, IMAX & ... (4) \\ A\Delta x, i = 2, 3, ... IMAX -1 \end{cases}
$$

### *Nodos centrados.*

Para este tipo de malla los nodos 1 e *IMAX* no se encuentran en las fronteras y el volumen de sus celdas es igual al que tienen las celdas internas.

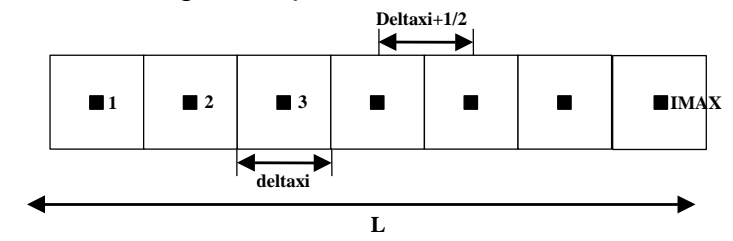

#### **Nodos Centrados.**

#### **Algoritmo.**

Retomando que el número total de nodos que se requieren es igual a *IMAX* , y el espaciamiento entre nodos es  $\Delta x$  se tiene:

$$
\Delta x = \frac{L}{IMAX} \dots (5)
$$

Entonces la posición de los nodos es:

$$
x_i = \left(i - \frac{1}{2}\right) \Delta x, i = 1, 2, ..., IMAX ... (6)
$$

Las fronteras se ubican mediante la ecuación:

$$
x_{i+\frac{1}{2}} = i\Delta x, i = 1, 2, ..., IMAX ... (7)
$$

El volumen de cada celda *i* esta dado por:

$$
V_{i} = A \Delta x_{i}
$$
,  $i = 1, 2, ..., IMAX$  ...(8)

## **Malla radial.**

Este tipo de malla se utiliza para los estudios de flujo de fluidos en un solo pozo, esto incluye comportamiento individual del pozo, estrategias de terminación, conificación de agua y canalización de gas.

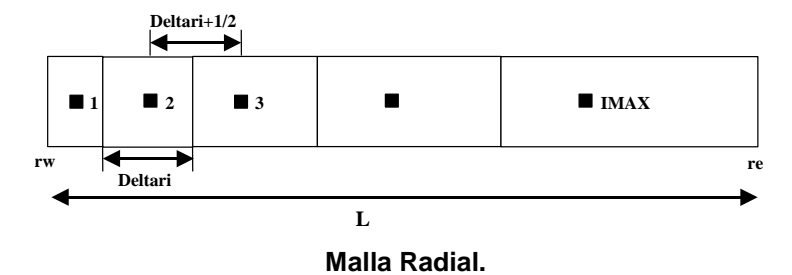

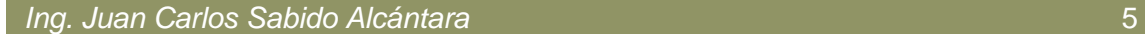

Como se observa en la figura, a diferencia de las mallas cartesianas en el que el tamaño de las celdas es uniforme a lo largo de la longitud *L* , en las mallas radiales es necesario seguir ciertas reglas.

### *Algoritmo.*

#### **Método 1.**

Los nodos son espaciados logarítmicamente a partir del pozo y hacia la frontera externa por medio de la expresión:

$$
r_{i+1} = \psi r_i, i = 1, 2, \dots, IMAX - 1 \dots (9)
$$

En donde:

$$
\psi = \left(\frac{r_e}{r_w}\right)^{\frac{1}{l_{\text{MAX}}}}
$$
  

$$
r_1 = \frac{\psi \ln \psi}{(\psi - 1)} r_w
$$
 (10)

Las fronteras son definidas mediante una media logarítmica:

$$
r_{i+\frac{1}{2}} = \frac{r_{i+1} - r_i}{\ln \psi} \dots (11)
$$

Por último el volumen de cada celda *i* es:

$$
Vr_i = \pi \left(r_{i+\frac{1}{2}}^2 - r_{i-\frac{1}{2}}^2\right) \Delta z \dots (12)
$$

**Método 2.**

Los nodos están dados por:

$$
r_1 = r_w e^{\left[\frac{w}{2}\right]}
$$
...(13)  

$$
r_i = r_i e^{(i-1)w}
$$

En donde:

$$
\psi = \frac{1}{IMAX} \ln \left( \frac{r_e}{r_w} \right) \dots (14)
$$

Las fronteras se calculan mediante.

$$
r_{i+\frac{1}{2}} = r_w e^{iw} \dots (15)
$$

El volumen de cada celda *i* es:

MALLAS CARTESIANAS Y RADIALES – CLASE PROGRAMACIÓN AVANZADA **Semestre** 

**2019-1**

$$
Vr_i = \pi \left(r_{i+\frac{1}{2}}^2 - r_{i-\frac{1}{2}}^2\right) \Delta z \dots (16)
$$